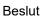

Datum 2023-08-07

Ärendebeteckning 218-5601-2023

Olands Östra älgskötselområde

Elektronisk delgivning

# Fastställande av älgskötselplan för 03-82-09-092-Ä

# Beslut

Länsstyrelsen fastställer bifogad skötselplan för Olands Östra älgskötselområde, 03-82-09-092-Ä att gälla till och med utgången av jaktåret den 30 juni 2026.

# Beskrivning av ärendet

Älgskötselplanen är framtagen efter samråd med berörda fastighetsägare och jakträttsinnehavare inom älgskötselområdet samt älgförvaltningsgruppen. Berörd älgförvaltningsgrupp har yttrat sig över älgskötselplanen innan den överlämnats och granskats av Länsstyrelsen. Detta för att säkerställa att skötselplanen är i linje med den förvaltningsplan som gäller inom förvaltningsområdet.

Älgförvaltningsgruppen i Almunge har tillstyrkt bifogad älgskötselplan.

# Motivering till beslutet

För ett älgskötselområde ska det finnas en skötselplan. Älgskötselplanen ska bidra till en adaptiv förvaltning och till att nå älgförvaltningsplanens mål. En älgskötselplan ska vara framtagen efter samråd med älgförvaltningsgruppen och sedan fastställas av Länsstyrelsen. För att fastställas ska planen alltid minst innehålla de kriterier som ställs i Naturvårdsverkets föresskrifter (NFS 2011:7).

En älgskötselplan omfattar en period om tre år, om inte Länsstyrelsen beslutar annat.

Spillningsinventeringen för Almunge ÄFO blev resultatet år 2020 2,1 älgar/1000 ha och 2021 2,2 älgar/1000 ha och 2023 2,9 älgar/1000 hektar.

Området har inte tillräckligt antal mantimmar i älgobsen för att det ska vara statistiskt användbart.

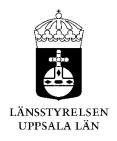

ÄSO uppskattar vinterstammen i området till 2,7 älgar/1000 ha och har uppgett ett mål för vinterstammen på 3,2 älgar/1000 ha.

Medelavskjutningen i ÄFO Almunge var föregående säsong 1,2 älgar/1000 ha och i Olands ÄSO 0,4 älgar/1000 hektar och nyttjade 17 % av den planerade avskjutningen.

I den nya älgskötselplanen föreslås en avskjutning på 0,7 älgar/1000 ha för jaktåret 2023/24 vilket är en minskning från 2,2 älgar/1000 ha i förra planen. Älgskötselområdet har målsättningen att älgstammen i området ska öka samt bedömer att den minskat under den senaste treårsperioden.

Länsstyrelsen bedömer att älgskötselplanen kan fastställas under förutsättning att älgskötselområdet och älgförvaltningsgruppen noggrant följer upp resultatet av jakten och inventeringar (älgobs och spillningsinventering) för att se om avskjutningsnivån bör justeras för att nå förslaget mål. Länsstyrelsen betonar vikten av att älgobsen registreras, i älgdata eller anslutna system, för älgskötselområdets jaktlag.

Länsstyrelsen bedömer att älgskötselplanen för Olands Östra älgskötselområde är framtagen i enlighet med Naturvårdsverkets krav. Planen kan därför godkännas.

# Bestämmelser som beslutet grundas på

3 § jaktförordningen (1987:905) samt 27 § Naturvårdsverkets föreskrifter och allmänna råd om jakt efter älg och kronhjort (NSF 2011:7).

## Information

Företrädare för älgskötselområdet ska minst en gång om året göra en uppföljning av älgskötselplanen och vid behov vidta åtgärder och föreslå ändringar för Länsstyrelsens fastställande. I god tid innan treårsperioden passerat ska en ny plan ha tagits fram.

Om förvaltningsgruppen framför synpunkter på planens inriktning eller dess efterlevnad kan det vara nödvändigt med revidering. Vidare gäller att om det under planperioden visar sig att förändringar är nödvändiga för att nå målen, så ska planen revideras och meddelande om detta skickas till Länsstyrelsen. Om skötselområdets areal förändras med mer än 10 % bör en ny skötselplan utarbetas.

Länsstyrelsen påminner om att innebörden av detta beslut ska meddelas de fastighetsägare, jakträttshavare och i förekommande fall viltvårdområdesföreningar som berörs av beslutet.

# Du kan överklaga beslutet

Se bilaga 1.

# De som medverkat i beslutet

Beslutet har fattats av vilthandläggare Elias Bergman Trygg.

Denna handling har godkänts digitalt och saknar därför namnunderskrift.

# Bilagor:

- 1. Du kan överklaga beslutet
- 2. Kopia av älgskötselplanen

# Kopia till:

Älgförvaltningsgruppen

# Du kan överklaga beslutet hos förvaltningsrätten

Om du inte är nöjd med Länsstyrelsens beslut, kan du skriftligen överklaga beslutet hos förvaltningsrätten.

## Så här överklagar du beslutet

Länsstyrelsen måste pröva att överklagandet har kommit in i rätt tid, innan det skickas vidare tillsammans med handlingarna i ärendet. Därför ska du lämna eller skicka din skriftliga överklagan till Länsstyrelsen Uppsala län antingen via e-post; uppsala@lansstyrelsen.se, eller med post; Länsstyrelsen Uppsala län, 751 86 Uppsala.

## Tiden för överklagande

Ditt överklagande måste ha kommit in till Länsstyrelsen **inom tre veckor** från den dag du fick del av beslutet. Om det kommer in senare kan överklagandet inte prövas. I ditt överklagande kan du be att få ytterligare tid till att utveckla dina synpunkter och skälen till att du överklagar. Sedan är det förvaltningsrätten som beslutar om tiden kan förlängas.

Parter som företräder det allmänna ska ha kommit in med sitt överklagande **inom tre veckor** från den dag då beslutet meddelades.

## Ditt överklagande ska innehålla

- Vilket beslut som du överklagar, beslutets datum och diarienummer.
- Hur du vill att beslutet ska ändras.
- Varför du anser att Länsstyrelsens beslut är felaktigt.

Skriv också följande uppgifter, om du inte tidigare lämnat dem:

- Person- eller organisationsnummer.
- Telefonnummer där du kan nås dagtid (med undantag för nummer som avser ett hemligt mobilabonnemang som behöver uppges endast om rätten begär det).
- E-postadress.
- Annat som har betydelse för att domstolen ska kunna nå dig.

Om du har handlingar som du anser stödjer din överklagan så bör du bifoga kopior på dessa. Kontakta Länsstyrelsen i förväg om du behöver bifoga filer som är större än 15 MB via e-post.

## Ombud

Om du anlitar ett ombud som sköter överklagandet åt dig ska ombudet underteckna skrivelsen samt uppge sitt eget namn, adress och telefonnummer. Ombudet bör också bifoga en fullmakt.

## Behöver du veta mer?

Har du ytterligare frågor kan du kontakta Länsstyrelsen via e-post, uppsala@lansstyrelsen.se, eller via växeltelefonnummer 010-223 30 00. Ange diarienummer 5601-2023.

## Namn på älgskötselområdet

#### Typ av plan

Diarieföring av älgskötselplanen

Version (datum)

Länsstyrelsens reg.nummer Älgskötselplan för perioden Reviderad datum Revidering orsak

#### Total areal ÄSO (ha)

Areal åkermark i ha Registrerande län ÄFO nummer ÄFO namn

Fastställd av länsstyrelsen den

Länsstyrelsens noteringar och villkor för beslut om fastställande av planen:

### OLANDS ÖSTRA ÄLGSKÖTSELOMRÅDE

Älgskötselplan (nytt älgskötselområde/ny period)

Reviderad älgskötselplan (inom pågående period)

Reviderad avskjutningsplan (inom pågående period)

Vytt ärende (planen har inte lämnats tidigare)

🔲 Till befintligt ärende. Diarie nr:

<mark>6/10/2023</mark>

| 2023                          | till och med                                                               | 2025 |  |  |  |  |
|-------------------------------|----------------------------------------------------------------------------|------|--|--|--|--|
|                               |                                                                            |      |  |  |  |  |
|                               |                                                                            |      |  |  |  |  |
|                               | Beslutad av Länsstyrelsen                                                  |      |  |  |  |  |
| 16,197                        | Ansökt areal (nytt/ändrat område)                                          |      |  |  |  |  |
|                               | (Arealen används inte i beräkningar,<br>beräkninga baseras på total areal) |      |  |  |  |  |
| Länsstyrelsen i Uppsala län   |                                                                            |      |  |  |  |  |
|                               |                                                                            |      |  |  |  |  |
| Almunge Älgförvaltningsområde |                                                                            |      |  |  |  |  |
|                               |                                                                            |      |  |  |  |  |

Sorre.

#### Version 2.2 uppdaterad 2021-06-30

# INNEHÅLL:

## 1. MÅLSÄTTNINGAR

- 1.1 Älgstammen
- 1.2 Skog och betesskador

## 2. NULÄGESBESKRIVNING

- 2.1 Uppgifter om älgstammen
- 2.2 Uppgifter om skogstillstånd och betesskador
- 2.3 Skador på gröda
- 2.4 Trafikolyckor med älg
- 2.5 Övrig dödlighet
- 2.6 Predation

## 3. SAMMANFATTNING MÅLSÄTTNINGAR OCH NULÄGE

## 4. HANDLINGSPLAN FRÅN NULÄGE TILL MÅLUPPFYLLNAD

- 4.1 Planerad avskjutning
- 4.2 Avskjutningsförslag licensområden
- 4.3 Planerade inventeringar

## 5. ÖVRIGT

- 5.1 Redogörelse för samråd och förankringsprocessen inom äso.
- 5.2 Bilagor

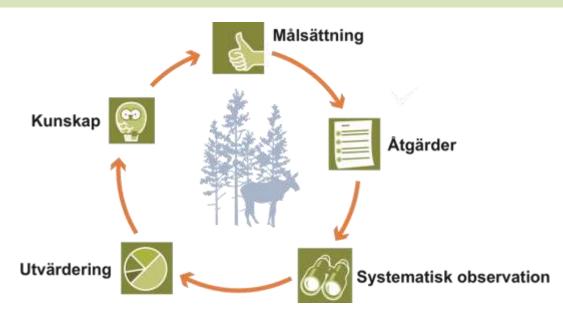

# 1. MÅLSÄTTNINGAR

## 1.1 Mål för älgstammens utveckling inom älgskötselområdet

| Kvantitativ målsättning för treårsperioden |     |            |        |  |  |  |
|--------------------------------------------|-----|------------|--------|--|--|--|
| Antal de kommande 3 åren                   | Öka | Oförändrad | Minska |  |  |  |
| Älgstammen ska                             | 4   |            |        |  |  |  |
| Med hänsyn till:                           |     |            |        |  |  |  |
| /led hansyn till:                          |     |            |        |  |  |  |

#### Kvantitativ målsättning för treårsperioden (3-års medelvärden)

|        | antal antal/1000 ha |     | %    |
|--------|---------------------|-----|------|
| Tjur   | 14                  | 0.9 | 27%  |
| Ко     | 25                  | 1.5 | 48%  |
| Kalv   | 13                  | 0.8 | 25%  |
| Totalt | 52                  | 3.2 | 100% |

| Mål för vinterstam      | 2025 |            |
|-------------------------|------|------------|
| Vinterstam älg/ 1000 ha | 3.2  | efter jakt |

#### Kvalitativ målsättning för treårsperioden (3-års medelvärden)

| Andel tjur av vuxna:                 | 38% | i älgobs                                         |
|--------------------------------------|-----|--------------------------------------------------|
| Antal kalvar per hondjur:            | 0.8 | uttryckt som ett decimaltal enligt älgobs        |
| Målsättning kalvandel i avskjutning: | 55% | av totala avskjutningen                          |
| Slaktvikter kalv (kg)                | 65  | i medelvikt för alla vägda kalvar från jaktstart |

Redogörelse av inventeringsundelag för beräkning av älgstammens sammansättning i området.

#### Nyttjar älg-OBS, spillningsinventering för detta.

## 1.2 Övergripande målsättningar för skogens utveckling inom ÄLGFÖRVALTNINGSOMRÅDET

| Tallar | Maximal årsskada (vinterskada + sommarskada) | 5%   | Ange i %              |
|--------|----------------------------------------------|------|-----------------------|
| Granar | Maximal årsskada (vinterskada + sommarskada) |      | Ange i %              |
| Tallar | ANDEL oskadade av klövvilt vid 5 m           | 70%  | Ange i %              |
| Tallar | ANTAL oskadade av klövvilt vid 5 m           | 1700 | Ange i stammar/hektar |

### 2. NULÄGESBESKRIVNINGAR

#### 2.1 Uppgifter om älgstammen inom älgskötselområdet

Uppgifter om älgstammen och redovisning av inventeringar enligt föreslagna kvalitetssäkrade metoder.

2.1.1 Den totala avskjutningen inom ÄSO på årsbasis

Bör avse de senaste tre årens avskjutning.

| År                                                                                      | 2020   | 2021   | 2022   |  |  |  |
|-----------------------------------------------------------------------------------------|--------|--------|--------|--|--|--|
| Tjur                                                                                    | 4      | 6      | 0      |  |  |  |
| Hondjur                                                                                 | 5      | 5      | 1      |  |  |  |
| Kalv                                                                                    | 8      | 5      | 5      |  |  |  |
| Totalt                                                                                  | 17     | 16     | 6      |  |  |  |
| Totalt per 1000 ha                                                                      | 1.1    | 1.0    | 0.4    |  |  |  |
| Areal (ha för respektive år)                                                            | 15,087 | 15,796 | 15,796 |  |  |  |
| Sammanställning av avskjutningen de senaste tre åren för uppföljning av kvalitetsmålen. |        |        |        |  |  |  |
| År                                                                                      | 2020   | 2021   | 2022   |  |  |  |

| Ar                             | 2020 | 2021 | 2022 |
|--------------------------------|------|------|------|
| Tjurandel avskj. (tjur/vuxna)  | 44%  | 55%  | 0%   |
| Kalvandel avskj. (kalv/totalt) | 47%  | 31%  | 83%  |

Kommentarer/ Redogörelse av olikheter inom området.

#### 2.1.2 Älgobservationer (älgobs)

Minst de senaste fyra årens älgobs jämförs för att trenden i älgpopulationen ska kunna följas.

| År                         | 2019   | 2020   | 2021   | 2022   | Medel |
|----------------------------|--------|--------|--------|--------|-------|
| Antal obstimmar            | 17,344 | 17,457 | 18,763 | 18,098 | 17916 |
| Observationer per mantimme | 0.032  | 0.027  | 0.026  | 0.027  | 0.028 |
| Antal kalvar per hondjur   | 0.807  | 0.799  | 0.688  | 0.652  | 0.74  |
| Andel tjur av vuxna        | 28.1%  | 33.3%  | 32.1%  | 31.9%  | 31%   |

Kommentarer/ Redogörelse av olikheter inom området.

Älg-OBS ovan baserat på ÄFOt då OBS-timmarna understiger 5000 timmar.

#### 2.1.3 Spillningsinventering

| År                                  | 2018 | 2019 | 2020 | 2021 | 2022 | 2023 |
|-------------------------------------|------|------|------|------|------|------|
| Antal provytor                      |      | 2908 | 3146 | 2888 | 2945 | 2731 |
| Antal dagar i inventeringsperiod    |      | 200  | 200  | 200  | 198  | 197  |
| Antal funna spillningshögar         |      | 503  | 308  | 388  | 329  | 367  |
| Spillningshögar per älg och dygn    |      | 19   | 19   | 19   | 19   | 19   |
| Antal högar per ruta (täthetsindex) |      | 0.17 | 0.10 | 0.13 | 0.11 | 0.13 |
| Vinterstam i antal/1000 ha (max)    |      | 5.8  | 3.1  | 4.8  | 2.2  | 2.1  |
| Vinterstam i antal/1000 ha (min)    |      | 3.3  | 1.9  | 2.3  | 3.7  | 4.3  |
| Vinterstam i antal/1000 ha (medel)  |      | 4.6  | 2.6  | 3.5  | 3.0  | 3.6  |
| Vinterstam i antal/1000 ha (medel)  |      | 4.5  | 2.5  | 3.6  | 3    | 2.9  |

Kommentarer/ Redogörelse av olikheter inom området.

## 2. NULÄGESBESKRIVNINGAR forts.

### 2.1.4 Kalvvikter - vikt utan huvud, hud, skankar och inälvor före skottrensning

Medelslaktvikten för samtliga fällda och vägda älgkalvar inom ÄSO från de senaste tre åren.

| År                                                 | 2018 | 2019 | 2020 | 2021 | 2022 |
|----------------------------------------------------|------|------|------|------|------|
| Antal vägda kalvar                                 | 2    | 1    | 4    | 0    | 0    |
| Slaktvikt kg septemberjakt (vägda)                 | 0    | 0    | 0    | 0    | 0    |
| Slaktvikt kg oktoberjakt (vägda)                   | 58   | 68   | 70   | 0    | 0    |
| Slaktvikt kg medel (vägda)                         | 58   | 68   | 70   | 0    | 0    |
| Kommentarer/Redogörelse av olikheter inom området. |      |      |      |      |      |

#### 2.1.5 Vuxna vikter - vikt utan huvud, hud, skankar och inälvor före skottrensning

Medelslaktvikten för samtliga fällda och vägda vuxna älgar inom äso från de senaste tre åren.

| År                          | 2018 | 2019 | 2020 | 2021 | 2022 |
|-----------------------------|------|------|------|------|------|
| Antal vägda kor             | 2    | 0    | 1    | 0    | 0    |
| Slaktvikt kg (vägda) kor    | 192  | 0    | 165  | 0    | 0    |
| Antal vägda tjurar          | 1    | 0    | 0    | 0    | 0    |
| Slaktvikt kg (vägda) tjurar | 165  | 0    | 0    | 0    | 0    |

Kommentarer/ Redogörelse av olikheter inom området.

#### 2.1.6 Medelålder

| Medelålder för samtliga fällda och tandsnittade vuxna älgar inom äso från de senaste tre åren. |  |
|------------------------------------------------------------------------------------------------|--|
|                                                                                                |  |

| År                               | 2018 | 2019 | 2020 | 2021 | 2022 |
|----------------------------------|------|------|------|------|------|
| Antal åldersbestämda kor         |      |      |      |      |      |
| Medelålder år (tandsnitt) kor    | 0    | 0    | 0    | 0    | 0    |
| Antal åldersbestämda tjurar      |      |      |      |      |      |
| Medelålder år (tandsnitt) tjurar | 0    | 0    | 0    | 0    | 0    |

Kommentarer/ Redogörelse av olikheter inom området.

Nyttjas ej

#### 2.1.7 Reproduktion

Antal utstötta ägg per hondjur från livmoderundersökningar inom äso från de senaste tre åren.

| År                               | 2018 | 2019 | 2020 | 2021 | 2022 |
|----------------------------------|------|------|------|------|------|
| Antal analyserade kor            |      |      |      |      |      |
| Ägg per hondjur (livmoderanalys) | 0.0  | 0.0  | 0    | 0    | 0    |

Kommentarer/ Redogörelse av olikheter inom området.

| Nyttjas ej |  |  |
|------------|--|--|
|            |  |  |
|            |  |  |

#### 2.1.8 Flyginventering

| År     |  |  |
|--------|--|--|
| Tjur   |  |  |
| Ко     |  |  |
| Kalv   |  |  |
| Totalt |  |  |

Kommentarer/ Redogörelse av olikheter inom området.

(000)

#### 2.1.9 Bedömning av den nuvarande älgstammen inom älgskötselområdet

| <b>Antal de senaste 3 åren</b><br>Älgstammen har | Ökat | Oförändrad | Minskat |      |      |
|--------------------------------------------------|------|------------|---------|------|------|
| År                                               | 2018 | 2019       | 2020    | 2021 | 2022 |
| Vinterstam, älg/1000 ha                          | 5.6  | 5          | 4.3     | 3.5  | 2.7  |

#### Beräknad sammansättning andel vid periodens start

|          | Antal älgar | Beräknad<br>fördelning | Antal<br>älgar/1000 ha | % tjur av vuxna |
|----------|-------------|------------------------|------------------------|-----------------|
| Tjur     | 12          | 28%                    | 0.8                    | 33%             |
| Ko/kviga | 24          | 55%                    | 1.5                    |                 |
| Kalv     | 7           | 17%                    | 0.5                    |                 |
| Summa    | 44          | 100%                   | 2.7                    |                 |

Redogörelse av inventeringsundelag för beräkning av älgstammens sammansättning i området.

Reviderat vinterstam neråt p.g.a. större andel jordbruksmark / öppen mark jämfört med ÄFOt, ca 37,5 % (ca 6000 ha) jämfört med ÄFOts 30 %.

| Kvalitet de senaste 3 åren | Minskat | Oförändrad | Ökat |
|----------------------------|---------|------------|------|
| Tjurandelen                |         | 1          |      |
| Medelåldern                |         | 1          |      |
| Kalvvikterna               |         | 1          |      |
| Reproduktionen             | 2       | 2          |      |

#### 2.1.10 Sammanställt beräkningsunderlag för analys i Älgfrode

| Data till Älgfrode                        |        | Älgstammens egenskaper                                  |            |               |               |
|-------------------------------------------|--------|---------------------------------------------------------|------------|---------------|---------------|
| Områdets areal i ha                       | 16197  | Enligt älgobs                                           | Medel 4 år | Medel 3 år    | Senaste år    |
| Målsättning                               |        | % tjur av vuxna                                         | 31%        | 32%           | 32%           |
| Antal älgar per 1000 ha                   | 3.2    | Antal kalvar per vuxet hondjur                          | 74%        | 71%           | 65%           |
| % tjur av vuxna                           | 38%    | Enligt avskjutning                                      |            |               |               |
|                                           |        | % tjurkalv av alla kalvar                               | 52%        |               |               |
|                                           |        |                                                         |            |               |               |
|                                           |        |                                                         |            |               |               |
| Avskjutning                               |        | Dödlighet utöver jakt                                   | Rovdjur    | Trafik        | Övrigt        |
| <b>Avskjutning</b><br>Antal vuxna tjurar  |        | Dödlighet utöver jakt<br>Antal vuxna tjurar per år      | Rovdjur    | Trafik<br>0.3 | Övrigt<br>1.3 |
|                                           | 1      | <b>.</b> .                                              | Rovdjur    |               |               |
| Antal vuxna tjurar                        | 1<br>5 | Antal vuxna tjurar per år                               | Rovdjur    | 0.3           | 1.3           |
| Antal vuxna tjurar<br>Antal vuxna hondjur |        | Antal vuxna tjurar per år<br>Antal vuxna hondjur per år | Rovdjur    | 0.3<br>0.7    | 1.3           |

#### Bedömd eller beräknad sammansättning enligt Älgfrode antal vid periodens slut (utökad uppgift ej obligatorisk)

|          |    | Beräknad<br>fördelning | Antal<br>älgar/1000 ha | % tjur av vuxna |
|----------|----|------------------------|------------------------|-----------------|
| Tjur     | 15 | 29%                    | 0.9                    | 38%             |
| Ko/kviga | 24 | 46%                    | 1.5                    |                 |
| Kalv     | 13 | 25%                    | 0.8                    |                 |
| Summa    | 52 | 100%                   | 3.2                    |                 |

### 2. NULÄGESBESKRIVNINGAR forts.

### 2.2 Inventeringar av skogstillståndet inom älgskötselområdet

Uppgifter om skogstillståndet och redovisning av inventeringar enligt föreslagna kvalitetssäkrade metoder.

#### 2.2.1 Fodertillgång och skadeläge på skog enligt Skogsstyrelsens foderprognoser och Äbin inom ÄFOt

| Fodertillgång och prognos                            | 2020     | 2021       | 2022      | 2023  | 2024  | 2025  | 2026 |
|------------------------------------------------------|----------|------------|-----------|-------|-------|-------|------|
| Areal ungskog                                        | 6,830    | 6,964      | 7,172     | 7,414 | 7,659 | 7,932 |      |
| RASE (rönn, asp, sälg, ek), andel ytor med förekomst |          | 61%        | 46%       |       |       |       |      |
|                                                      |          |            |           |       |       |       |      |
| Utveckling kommande 5 åren                           | Ökande   | Oförändrad | Minskande |       |       |       |      |
| Areal tallfoder                                      | <b>V</b> |            |           |       |       |       |      |

| Ange resultat från tre senaste inventeringarna   |                                             |      |      |      |                                         |
|--------------------------------------------------|---------------------------------------------|------|------|------|-----------------------------------------|
| Övriga uppgifter om skogstillståndet enligt Äbin |                                             | 2020 | 2021 | 2022 | Medel tre<br>senaste<br>inventeringarna |
| Tallar                                           | Årsskada Tall (vinterskador + sommarskador) | 4%   | 4%   | 12%  | 8%                                      |
| Tallar                                           | Andel Tallstammar utan viltskador           | 74%  | 50%  | 63%  | 61%                                     |
| Ståndortsanpassning                              | Andel mager mark föryngrad med tall         | 64%  | 91%  | 66%  | 70%                                     |
| RASE                                             | Andel ytor med gynnsam konkurrensstatus     | 23%  | 12%  | 20%  | 19%                                     |
| Granar                                           | Årsskada Gran(vinterskador + sommarskador)  | 0%   | 0%   | 2%   | 1%                                      |

#### 2.2.2 Bedömt betetryck i avsaknad av Äbin eller som komplettering till Äbin

| För                           | Tolerabla  | För omfattande  |              |              |              |
|-------------------------------|------------|-----------------|--------------|--------------|--------------|
| Tall                          |            |                 |              |              |              |
| Gran                          |            |                 | 2021         | 2022         | 2023         |
| RASE, välj alternativ i lista | Omhänderta | as istället av: | Välj i lista | Välj i lista | Välj i lista |

#### Bedömningen grundar sig på

Kommentarer/ Redogörelse av olikheter inom området.

## 2.3 Redovisning av skador på gröda

|                                                    | Tolerabla   | För omfattande |  |  |  |
|----------------------------------------------------|-------------|----------------|--|--|--|
| Omfattning                                         | *           |                |  |  |  |
| Redogörelse för typ av skador och var skadorna har | förekommit. |                |  |  |  |
| Inga skador som kommit styrelsen till del.         |             |                |  |  |  |
|                                                    |             |                |  |  |  |

(1000)

## 2. NULÄGESBESKRIVNINGAR forts.

### 2.4 Redovisning av rapporterade viltolyckor med älg

Vilttrafikolyckorna med älg de senaste 3 åren

| År                         | 2020 | 2021 | 2022 |
|----------------------------|------|------|------|
| Älgolyckor inom ÄSO, antal | 2    | 2    | 1    |
| Tjur, trafikdödad          | 0    | 0    | 1    |
| Hondjur, trafikdödad       | 1    | 1    | 0    |
| Kalv, trafikdödad          | 1    | 1    | 0    |
| Okänd, trafikdödad         | 0    | 0    | 0    |
| Summa trafikdödade älgar   | 2    | 2    | 1    |
| 2.5 Övrig dödlighet        |      |      |      |
|                            |      |      |      |

| År    | 2020 | 2021 | 2022 |
|-------|------|------|------|
| Tjur  | 2    | 1    | 1    |
| Ко    | 2    | 2    | 1    |
| Kalv  |      |      |      |
| Okänd |      |      |      |
| Summa | 4    | 3    | 2    |

#### 2.6 Redovisning av rovdjursförekomst och predationstryck

#### Predation inom ÄSO

| Vargrevir | % av reviret<br>som berör ÄSO | Predation i<br>reviret antal | Predation<br>vuxen älg | Predation kalv | Revirets<br>predation i<br>ÄSOt | Predation/<br>1000 ha |
|-----------|-------------------------------|------------------------------|------------------------|----------------|---------------------------------|-----------------------|
|           |                               |                              |                        |                |                                 |                       |
|           |                               |                              |                        |                |                                 |                       |
|           |                               |                              |                        |                |                                 |                       |
|           |                               |                              |                        |                |                                 |                       |
|           |                               |                              |                        |                |                                 |                       |
|           |                               | Summa:                       |                        |                |                                 |                       |

| Björntäthet per 100 000 ha | Antal björnar<br>inom ÄSO | Predation per<br>vuxen björn | Predation<br>vuxen älg | Predation kalv | Björnens<br>predation i<br>ÄSOt | Predation/<br>1000 ha |
|----------------------------|---------------------------|------------------------------|------------------------|----------------|---------------------------------|-----------------------|
|                            |                           |                              |                        |                |                                 |                       |

S:a predation:

Förutsättningar för ovanstående:

Vargpredationen bör beräknas till 100-140 älgar/revir. I beräkningen utgörs predationen av 82% kalv och 18% vuxna.

Björnpredationen bör beräknas till ca 7 älgar per vuxen björn. I beräkningen utgörs predationen av 93% kalv och 7% vuxna.

Andelen vuxen björn utgör 50% i beräkningen.

## 3. SAMMANFATTNING MÅL OCH NULÄGE

Vinterstam, älgar per 1000ha registrerad jaktareal Vinterstam, antal älgar totalt inom ÄSO Andel tjur av vuxna i älgobs Antal kalvar per hondjur i älgobs Kalvandel i avskjutning Slaktvikter kalv (kg) Färska skador tallar/produktionstammar, max Andel ytor med gynnsam konkurrensstatus Fodersituation enligt foderprognos Älgolyckor inom ÄSO, antal totalt Övrig dödlighet, antal älgar inom ÄSO Predation, antal älgar inom ÄSO

| Mål  | Nuläge | Trend        |   | Åtgärdsförslag  |
|------|--------|--------------|---|-----------------|
| 3.2  | 2.7    | Minskande    | ▾ |                 |
| 52   | 44     | Minskande    | • |                 |
| 38%  | 32%    | Oförändrad   | • |                 |
| 0.80 | 0.71   | Minskande    | • | Höjd medelålder |
| 55%  | 54%    | Oförändrad   | ▾ |                 |
| 65   | 23     | Oförändrad   | • |                 |
| 5%   | 7%     | Oförändrad   | • |                 |
|      | 19%    | Oförändrad   | • |                 |
|      |        | Ökande       | • |                 |
|      | 1      | Okänd        | • |                 |
|      | 2      | Okänd        | • |                 |
|      |        | Välj i lista | • |                 |

## 4. HANDLINGSPLAN FRÅN NULÄGE TILL MÅLUPPFYLLNAD

#### 4.1 Avskjutning för älgskötselområdet

| År                                  | 2023   | 2024   | 2025   |
|-------------------------------------|--------|--------|--------|
| Tjur                                | 2      | 2      | 2      |
| Hondjur                             | 3      | 3      | 3      |
| Kalv                                | 6      | 6      | 6      |
| Antal älgar totalt                  | 11     | 11     | 11     |
| Andel tjur av vuxna (%)             | 40%    | 40%    | 40%    |
| Andel kalv av total avskjutning (%) | 55%    | 55%    | 55%    |
| Areal (ha för respektive år)        | 16,197 | 16,197 | 16,197 |
| Totalt per 1000 ha                  | 0.7    | 0.7    | 0.7    |

#### Avskjutning baseras på:

Beräkningsmodell Älgfrode (bifogas)

Annan beräkning/förslag (bifogas)

Motivering för avvikelse jämfört med beräkningsmodellens förslag

#### 4.2 Planerade inventeringar

| År                    | 2023     | 2024     | 2025     |
|-----------------------|----------|----------|----------|
| Äbin                  | N        |          | Y        |
| Spillningsinventering | <b>V</b> |          | N        |
| Flyginventering       |          |          |          |
| Avskjutningsstatistik | 2        | <b>V</b> | <b>V</b> |
| Älgobs                | 2        | 1        | <b>V</b> |
| Kalvvikter            | 2        | 1        | <b>V</b> |
| Foderprognoser        | <b>V</b> | <b>V</b> | 2        |
| Kommentarer           |          |          |          |

# 5. ÖVRIGT

### 5.1 Redogörelse för samråd och förankringsprocessen inom äso.

Denna älgskötselplan har utformats i samråd med berörda fastighetsägare och jakträttshavare.

## 5.2 Bilagor

Älgfrode , Olands östra ÄSO 2023

# Verifikat

Transaktion 09222115557497998880

# Dokument

**Tillstyrkt Älgskötselplan Olands Östra - 03-82-09-092-Ä** (**2023-2025)** Huvuddokument 10 sidor *Startades 2023-08-04 10:44:25 CEST (+0200) av Henrik Björkman (HB) Färdigställt 2023-08-04 11:37:50 CEST (+0200)* 

# Signerande parter

Henrik Björkman (HB) Holmen Skog AB *henrik.bjorkman@holmen.com* +46706455737 Tom Jansson (TJ) tom@aktivitetsteamet.se

Signerade 2023-08-04 11:37:50 CEST (+0200)

Signerade 2023-08-04 10:52:32 CEST (+0200)

Detta verifikat är utfärdat av Scrive. Information i kursiv stil är säkert verifierad av Scrive. Se de dolda bilagorna för mer information/bevis om detta dokument. Använd en PDF-läsare som t ex Adobe Reader som kan visa dolda bilagor för att se bilagorna. Observera att om dokumentet skrivs ut kan inte integriteten i papperskopian bevisas enligt nedan och att en vanlig papperutskrift saknar innehållet i de dolda bilagorna. Den digitala signaturen (elektroniska förseglingen) säkerställer att integriteten av detta dokument, inklusive de dolda bilagorna, kan bevisas matematiskt och oberoende av Scrive. För er bekvämlighet tillhandahåller Scrive även en tjänst för att kontrollera dokumentets integritet automatiskt på: https://scrive.com/verify

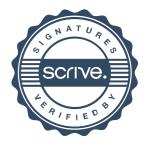

# Förutsättningar

| Område         | Dlands Östra ÄSO |     |  |      |          |    |  |
|----------------|------------------|-----|--|------|----------|----|--|
| Datum          | 2023-06-10 Tid   |     |  | 1900 | Signatur | MW |  |
| Programversior | 1                | 3.4 |  |      |          |    |  |

Fyll i alla orange celler (använd ej klipp och klistra). Orange celler måste visa svart text på ljus bakgrund för att en prognos ska erhållas. Fyll i olivgröna celler om uppgifter finns tillgängliga (använd ej klipp och klistra). Tomma celler innebär att schablonvärden hämtas. Förekomst av björn och/eller varg påverkat storleken på schablonvärdena.

Värden som används i modellberäkningen syns i celler med grå bakgrund.

| Områdesinformation                         |                       |        |                             | Områdesinformation                         |               |
|--------------------------------------------|-----------------------|--------|-----------------------------|--------------------------------------------|---------------|
| År vid start av senaste jakt               | 2022                  |        |                             | År vid start av senaste jakt               | 2022          |
| Områdets areal i ha                        | 16,197                |        |                             | Områdets areal i ha                        | 16,197        |
| Månad jakten startar                       | 10                    |        |                             | Månad jakten startar                       | 10            |
| Rovdjursförekomst                          |                       |        |                             | Rovdjursförekomst                          |               |
| Antal björnar per 100 000 ha               | 0.0                   |        |                             | Antal björnar per 100 000 ha               | 0.0           |
| Mängd vargrevir inom området               | 0.00                  |        |                             | Mängd vargrevir inom området               | 0.0           |
| Målsättning                                | Vinterstam            |        |                             | Målsättning                                | Vinterstam    |
| Antal älgar per 1000 ha                    | 3.2                   |        |                             | Antal älgar per 1000 ha efter jakt         | 3.2           |
| % tjur av vuxna                            | 38%                   |        |                             | % tjur av vuxna efter jakt                 | 38%           |
| Avskjutning                                | Senaste jakt          |        |                             | Avskjutning                                | Senaste jak   |
| Antal vuxna tjurar                         | 0                     |        |                             | Antal vuxna tjurar                         | 0             |
| Antal vuxna hondjur                        | 1                     |        |                             | Antal vuxna hondjur                        | 1             |
| Antal kalvar                               | 5                     |        |                             | Antal kalvar                               | 5             |
| Älgstammens storlek                        | Efter senaste<br>jakt |        |                             | Älgstammens storlek                        | Vid jaktstart |
| Antal älgar per 1000 ha                    | 2.7                   |        |                             | Antal älgar per 1000 ha                    | 3.1           |
| Älgstammens egenskaper                     | Enligt Älgobs         |        | Enligt flyg-<br>inventering | Älgstammens egenskaper                     | Vid jaktstart |
| % tjur av vuxna                            | 32%                   |        |                             | % tjurar av vuxna                          | 32%           |
| Antal kalvar per vuxet hondjur             | 0.72                  |        |                             | Antal kalvar per vuxet hondjur             | 0.72          |
|                                            | Enligt avskjutning    |        |                             |                                            | Vid jaktstart |
| % tjurkalv av alla kalvar                  | 53%                   |        |                             | % tjurkalv av alla kalvar                  | 53%           |
| Dödlighet utöver jakt                      | Rovdjur               | Trafik | Övrigt                      | Dödlighet utöver jakt                      | Totalt        |
| Antal vuxna tjurar per år                  |                       | 0      | 1                           | Antal vuxna tjurar per år                  | 1             |
| Antal vuxna hondjur per år                 |                       | 1      | 1                           | Antal vuxna hondjur per år                 | 2             |
| Antal kalvar <i>efter</i> jaktstart per år |                       | 0      | 0                           | Antal kalvar <i>efter</i> jaktstart per år | 0             |

### Kommentarer

Hänsyn tagen till större andel jordbruksmark / öppen mark inom ÄSOt än för ÄFOt i stort, skattat ca 6000 av 16000 ha är öppen mark inom äsot motsvarande ca 37,5 % (ÄFOt ca 30 %)Därav en något lägre skattad vinterstam.

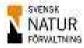

Skogsbrukets Viltgrupp

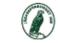

3 Förutsättningar

# **Avskjutning & Prognos**

| Område         | Olands Östra ÄSO |                             |     |  |          |                    |  |  |
|----------------|------------------|-----------------------------|-----|--|----------|--------------------|--|--|
| Datum          | 2023-06-1        | 2023-06-10 <b>Tid</b> 13:00 |     |  | Signatur | MW                 |  |  |
| Programversion |                  | 3.4                         | 3.4 |  | Indata   | 2023-06-10 1900 MW |  |  |

Fyll i alla orange celler (använd ej klipp och klistra). Orange celler måste visa svart text på ljus bakgrund för att en prognos ska erhållas. Höj/sänk värden så att mål uppnås. Minustecken på älgar efter jakt betyder överuttag. Differens i antal älgar i stammen mellan prognos och mål kan avläsas längst ned på sidan. Uppgifter på senste årets avskjutning och vinterstam syns i celler med grå bakgrund.

| Förslag på avskjutning |       |       |       |       |  |  |
|------------------------|-------|-------|-------|-------|--|--|
|                        | 2022  | 2023  | 2024  | 2025  |  |  |
|                        | /2023 | /2024 | /2025 | /2026 |  |  |
| Antal per 1000 ha      | 0.4   | 0.7   | 0.7   | 0.7   |  |  |
| % tjur av vuxna        | 0%    | 44%   | 44%   | 44%   |  |  |
| % kalv av totalt       | 83%   | 55%   | 55%   | 55%   |  |  |
|                        |       |       |       |       |  |  |
| Antal tjurar           | 0     | 2     | 2     | 2     |  |  |
| Antal kor              | 1     | 3     | 3     | 3     |  |  |
| Antal kalvar           | 5     | 6     | 6     | 6     |  |  |
| Totalt                 | 6     | 11    | 11    | 11    |  |  |

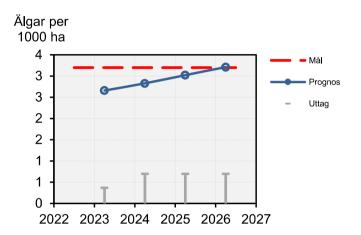

## Prognos: Älgar efter jakt (vinterstam)

| r rognos. Aigur enter junt (vinterstann) |       |       |       |       |  |  |  |
|------------------------------------------|-------|-------|-------|-------|--|--|--|
|                                          | 2022  | 2023  | 2024  | 2025  |  |  |  |
|                                          | /2023 | /2024 | /2025 | /2026 |  |  |  |
| Antal per 1000 ha                        | 2.7   | 2.8   | 3.0   | 3.2   |  |  |  |
| % tjur av vuxna                          | 33%   | 38%   | 41%   | 44%   |  |  |  |
|                                          |       |       |       |       |  |  |  |
| Antal tjurar                             | 10    | 13    | 15    | 18    |  |  |  |
| Antal kor                                | 21    | 22    | 22    | 22    |  |  |  |
| Antal kalvar                             | 11    | 11    | 12    | 12    |  |  |  |
| Totalt                                   | 43    | 46    | 49    | 52    |  |  |  |
|                                          |       |       |       |       |  |  |  |

-6

-3

| Andel tj<br>av vuxi | -      |         |        |      |      |           |
|---------------------|--------|---------|--------|------|------|-----------|
| 50%<br>45%          |        |         |        | 0    | _    | 🗕 🗕 Mål   |
| 40%                 |        |         | 0      |      |      | Prognos   |
| 35%                 | -      | 0       | _      |      |      | - Froghos |
| 30%<br>25%          |        |         |        |      |      |           |
| 20%                 |        |         |        |      |      |           |
| 15%                 | _      |         |        |      |      |           |
| 10%                 | -      |         |        |      |      |           |
| 5%<br>0%            |        |         |        |      |      |           |
|                     | )22 20 | 23 2024 | 4 2025 | 2026 | 2027 |           |
| Älgar i             |        |         |        |      |      |           |

## Kommentarer

Avvikelse från målet

| <br> |  |  |  |
|------|--|--|--|
|      |  |  |  |
|      |  |  |  |
|      |  |  |  |
|      |  |  |  |
|      |  |  |  |
|      |  |  |  |

-9

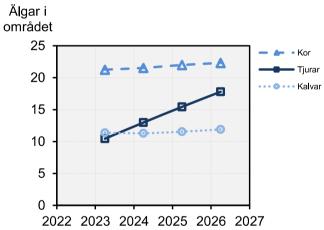

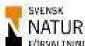

Skogsbrukets Viltgrupp

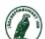

+0

Svenska Jägareförbundet

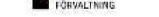

4 Avskjutning&Prognos